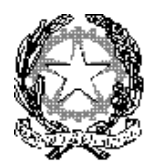

Ministero dell'Istruzione, dell'Università e della Ricerca Ufficio Scolastico Regionale per il Lazio **ISTITUTO COMPRENSIVO "VIA GUICCIARDINI, 8"** Via Guicciardini, 8 – 00184 – ROMA Distretto IX – cod. mecc. RMIC817009 Tel. 0670453919 – Fax: 06 77079063 – e-mail: rmic817009@istruzione.it

Circolare n.155 Roma, lì 10/01/2020

Ai Docenti Al Personale ATA Plesso Bonghi

#### **OGGETTO: Laboratorio di Informatica**

Si comunica che a partire da **lunedì 13 Gennaio 2020** è possibile utilizzare il Laboratorio di Informatica che da quest'anno scolastico è collocato presso l'ex Aula "Livio Tempesta" (piano seminterrato lato Mensa).

Tutti i **DOCENTI** sono pregati di osservare *scrupolosamente* quanto riportato nel Regolamento qui allegato e compilare il Registro Presenze all'interno di ogni laboratorio di Informatica, segnalando eventuali anomalie sia sul registro sia via mail ai Responsabili del Laboratorio (Prof.ssa Bruno [ariannacps@gmail.com](mailto:ariannacps@gmail.com) – Prof. Lombardi [vlomby77@virgilio.it\)](mailto:vlomby77@virgilio.it) specificando nel campo "**Oggetto**" la descrizione del problema riscontrato.

E' assolutamente vietato toccare spine e prese elettriche e manomettere cavi ed apparecchiature. Si ricorda che tutti gli apparati sono sotto tensione elettrica e l'uso non corretto, come toccare le connessioni poste sul retro o aprire le parti interne, può provocare folgorazioni.

Il danneggiamento doloso, per mancato rispetto delle regole o il cattivo utilizzo delle attrezzature e del materiale, prevede l'obbligo di **risarcimento del danno**.

Si ringrazia per la collaborazione.

IL DIRIGENTE SCOLASTICO Simona Di Matteo Firma autografa sostituita a mezzo stampa ai sensi dell'art. 3, comma 2, del D.Lgs. 39/93

# **REGOLAMENTO LABORATORIO INFORMATICA**

### **Disposizioni generali**

L'accesso al laboratorio è subordinato all'accettazione incondizionata del presente regolamento. La non conoscenza del regolamento non esime alcuno dalle proprie responsabilità.

### **Titolo 1: accesso e uso del Laboratorio**

1. Il docente che intende usufruire del laboratorio dovrà prenotarsi sul Foglio Prenotazione affisso in sala professori della Scuola Secondaria di primo grado (II piano)

2. Il docente che deve accedere al laboratorio ritirerà il registro e le chiavi reperibili presso la portineria (registro di presenza) e segnerà il proprio nome e la classe con la quale lavorerà nel laboratorio. Qualora l'insegnante non completi la scheda con ora d'inizio e fine, sarà considerato presente e responsabile per tutto l'orario di apertura del Laboratorio. Sul registro indicherà altresì eventuali malfunzionamenti .

3. L' insegnante è responsabile del corretto uso didattico di hardware e software.

4. Gli insegnanti possono accedere al laboratorio in coincidenza di spazi orari liberi: le attività didattiche con le classi hanno sempre la priorità.

5. Il Laboratorio non deve mai essere lasciato aperto o incustodito quando nessuno lo utilizza, tranne nelle situazioni espressamente autorizzate dal Dirigente Scolastico.

6. Gli allievi possono accedere al laboratorio solo se accompagnati da un insegnante responsabile.

7. Gli alunni presenti devono usare il computer solo per eseguire le esercitazioni e le procedure assegnate dall'insegnante.

8. La navigazione in internet durante le ore di lezione avviene sotto la supervisione e dietro la responsabilità dell'insegnante accompagnatore.

9. Ciascuna postazione può essere occupata generalmente da non più di due alunni.

10. Gli alunni non possono accedere direttamente alle attrezzature riposte negli scaffali (CD, programmi, mouse, cuffie, etc....) presenti nel laboratorio.

11. In caso di cattivo funzionamento delle risorse è vietato intervenire personalmente sulle stesse; nel caso di pc fissi è altresì vietato spostare le apparecchiature dalla loro posizione originale.

12. Prima di lasciare il Laboratorio l'insegnante è tenuto a controllare che tutti i PC siano spenti, gli schermi chiusi correttamente. Il Laboratorio deve essere chiuso e in ordine.

## **Titolo 2: Regole per utilizzo dei PC presenti nel laboratorio di informatica**

1. Ogni utente può accedere a tutte le risorse disponibili sul proprio PC e qualora vi sia la condivisione in rete a quelle della rete. Gli utilizzatori non devono cambiare le configurazioni del sistema (risoluzione video, stampa, etc...) e devono attenersi alle istruzioni, tecniche e non, che vengono fornite dai responsabili.

2. Per mantenere propri archivi sui PC, l'utente, consapevole che i dati potrebbero essere cancellati e visibili da chiunque utilizzi il Laboratorio, deve creare una cartella a suo nome nella cartella della propria classe che è già presente sul desktop del singolo computer. Tutti i file e le cartelle creati al di fuori della cartella personale possono essere cancellati durante le fasi di manutenzione ordinaria.

3. Relazioni o elaborati a cura dei docenti non devono essere salvati sui pc, ma su supporti magnetici personali o drive on-line.

4. Gli utenti dei laboratori possono utilizzare supporti di memoria personali solo dopo averli scansionati con l'antivirus prima di ogni utilizzo.

5. Alla fine della sessione di lavoro, il PC deve essere spento.

6. È vietato modificare e rimuovere files o programmi installati nel PC.

7. È vietato memorizzare qualsiasi tipo di password.

8. È assolutamente vietato aprire, spostare o eliminare dati e cartelle altrui e modificare le impostazioni (salva-schermo, sfondo, colori, risoluzioni, suoni …).

9. ATTENZIONE: nel caso di individuazione di virus (comparsa di un messaggio dell'antivirus) prendere nota del messaggio e segnalarlo sul registro o al responsabile del laboratorio.

10. Chiunque accede al laboratorio è responsabile delle attrezzature che ha in uso.

11. Agli alunni è vietato scrivere sui banchi, monitor, mouse, tastiere o altro.

12. È assolutamente vietato effettuare copie dei programmi presenti sugli hard disk come stabilito dal Decreto Legislativo n.518/92 "tutela legale del software".

13. Non è permesso installare alcun tipo di software, per esigenze specifiche bisogna rivolgersi al responsabile del laboratorio. Non è possibile inoltre scaricare software, programmi, audio e video né variare impostazioni, screensaver o altro. L'uso di software non registrato costituisce reato perseguibile penalmente.

14. Il masterizzatore può essere utilizzato esclusivamente per la riproduzione di materiali prodotti dagli studenti o dai docenti per uso esclusivamente didattico o per la promozione della scuola.

15. È vietato consumare cibi e/o bevande nei laboratori.

16. Per ragioni di manutenzione possono essere effettuati, secondo necessità e al termine delle attività didattiche, interventi di formattazione (= cancellazione dei dati) e reinstallazione del software. Perciò, al termine dell'anno scolastico, entro la data comunicata tempestivamente dalla responsabile del laboratorio, è opportuno che gli utenti effettuino le copie di sicurezza del proprio materiale.